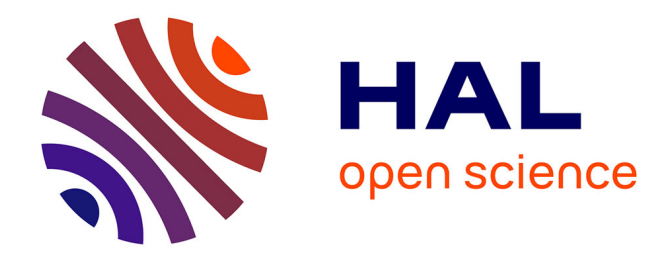

# **FRONTIERES D'UTILISATION DE LA PREVISION DES PLUIES MENSUELLES AVEC LE MODELE ARIMA EN AGRICULTURE.**

Belkacem Balah

## **To cite this version:**

Belkacem Balah. FRONTIERES D'UTILISATION DE LA PREVISION DES PLUIES MENSU-ELLES AVEC LE MODELE ARIMA EN AGRICULTURE.. 1er Séminaire International Agriculture 4.0: Le Génie Rural au service de l'Environnement, Oct 2018, Alger, Algérie. hal-01895012

## **HAL Id: hal-01895012 <https://hal.science/hal-01895012>**

Submitted on 13 Oct 2018

**HAL** is a multi-disciplinary open access archive for the deposit and dissemination of scientific research documents, whether they are published or not. The documents may come from teaching and research institutions in France or abroad, or from public or private research centers.

L'archive ouverte pluridisciplinaire **HAL**, est destinée au dépôt et à la diffusion de documents scientifiques de niveau recherche, publiés ou non, émanant des établissements d'enseignement et de recherche français ou étrangers, des laboratoires publics ou privés.

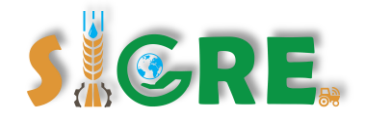

## **FRONTIERES D'UTILISATION DE LA PREVISION DES PLUIES MENSUELLES AVEC LE MODELE ARIMA EN AGRICULTURE.**

Belkacem BALAH

*Département d'hydraulique Pole de technologie, Ain Beida 04200 Wilaya d'Oum El Bouaghi- Algérie. E Mail : balahbelkacem@hotmail.fr*

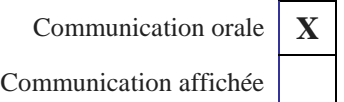

#### **RESUME**

Des multitudes voies des scientifiques et pratiquant du terrain en agriculture ont tenté d'augmenter le rendement de leurs cultures soit, par l'amélioration de la fertilité des sols avec d'utilisation des apports importants des produits azotés ou avec une étude approfondie sur la qualité des eaux irriguée. Mais ceux- ci, ils ont oubliés l'utilisation de la prévision des paramètres de climat qui possède un grand intérêt pour le choix des plantes d'un coté, et d'autre coté, la minimisation des dépenses de l'ensemencement (enterrement) à la récolte. A la lueur de cette idée, cette communication va se présentée l'application d'une technique de prévision dite ARIMA de la famille de Box et Jenkins sur les pluies mensuelles des deux stations pluviométriques couvrant les deux zones d'Ain Barda et Bouchagouf du bassin versant de Seybouse du l'Est Algérien sur une période allant de 1947 à 2010.

Les corrélogrammes, la stationnarité et la fonction d'auto corrélation sont des seules outils pour caler les paramètres p, d et q du modèle, sur la base des critères d'optimisation standards des erreurs. L'ensemble des résultats pour l'échéance de prévision mois par mois allant jusqu'au l'année 2018, montrent la dominance du modèle (3, 1,1) dans les deux stations puis le modèle (2, 1,1).

**Mots clés :** prévision, modèle, ARIMA, climat.

#### **INTRODUCTION**

Les méthodes de prévision sont souvent subdivisées en catégories. On distingue notamment les courbes de croissance, les moyennes mobiles, la décomposition saisonnière, le lissage exponentiel, la régression multiple et la méthode de Box et Jenkins (Guy Mélard 2006).

Les modèles de la famille ARIMA permettant de représenter sous une forme succincte certains phénomènes variant avec le temps, et de faire des prévisions pour les valeurs futures du phénomène, avec un intervalle de confiance autour des prévisions.

L'objectif essentiel des modèles ARIMA est de permettre une prédiction de l'évolution future d'un phénomène.

Les prévisions avec le modèle non linéaire tel qu'ARIMA permet de trouver des meilleures performances. Elle permet aussi de combiner trois types de processus temporels:

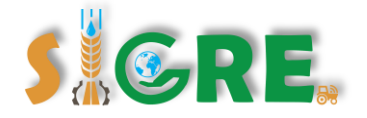

les processus auto régressif (AR- Auto régressif), les processus intègres (I- integrated), et les moyennes mobiles (MA- Moving Average) (Dominique DESBOIS 2005).

Pour créer un modèle ARIMA, les données doivent être stationnaires, c'est-à-dire que le procédé ne doit présenter aucune tendance, ni à la hausse, ni à la baisse.

Une fois obtenue la stationnarité de la série, l'étape suivante consiste à analyser le graphe de la fonction d'auto- corrélation (FAC) et celui de la fonction d'auto- corrélation partielle (FAP) afin de déterminer les paramètres (p, d, q).

Les outils principaux de la représentation de la phase d'identification sont donc le tracé la fonction d'auto corrélation (FAC et FAP) c'est-à-dire le corrélogramme de la série, permet d'identifier les caractéristiques du processus AR(p) à une fonction d'auto corrélation qui décroit de moins exponentiel et/ ou sinusoïdale. Un processus  $MA(q)$  a une fonction décroissante de manière exponentielle et/ ou sinusoïdale (Isabelle Cadoret et al, 2004).

L'interprétation des corrélogrammes pour la spécification des processus AR et MA est généralement gouvernée par les règles suivantes :

• les processus autorégressifs d'ordre p, AR(p), présentent une fonction d'auto corrélation dont les valeurs décroissent exponentiellement avec des alternances possibles de valeurs positives et négatives ; leur fonction d'auto corrélation partielle présente exactement p pics aux p premières valeurs du corrélogramme d'auto corrélation partielle ;

• les processus de moyenne mobile d'ordre q, MA(q), présentent exactement q pics aux q premières valeurs du corrélogramme de la fonction d'auto corrélation et des valeurs exponentiellement décroissantes de la fonction d'auto corrélation partielle ;

• si la fonction d'auto corrélation décroît trop lentement, on conseille de différencier la série avant l'identification du modèle ;

• les processus mixtes de type ARMA peuvent présenter des graphes d'auto corrélation et d'auto corrélation partielle plus complexes à interpréter et nécessiter plusieurs itérations de type identification-estimation- diagnostic.

La cible d'une étude de la variabilité du climat d'une région, est de son étude de ces pluies. L'estimation du dernier paramètre climatiques, pour un intérêt majeur de quantifier les pluies précipitées dans le passer et pour faire des prévisions dans le futurs. Cette communication contribuée à modéliser les pluies avec le modèle ARIMA.

#### **Zone d'étude**

Le lieu de la zone d'étude, sont les deux stations pluviométriques d'Ain Barda et Bouchagouf, situées sur le bassin versant de la Seybouse du Nord Est Algériens, dont les coordonnées de celles- ci sont :

Ain Barda : X (km) = 937.6, Y (km) = 387.75, Z (m) = 75. Bouchagouf : X (km) = 949.15, Y (km) = 362.2, Z (m) = 110.

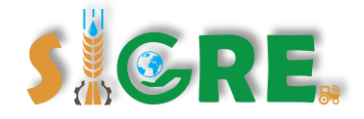

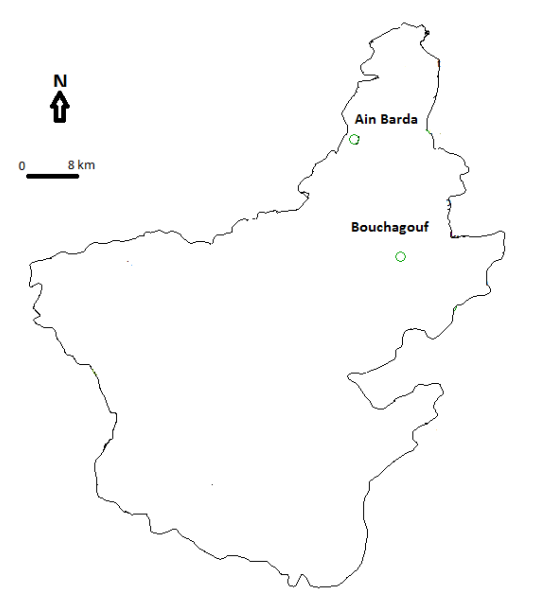

*Photo n°1: Localisation des stations pluviométriques.*

#### **Résultats et interprétations**

Tous d'abord, nous allons tracer du diagramme séquentiel de chaque série pour visualiser la tendance et la stationnarité.

Ensuite, nous traçons et analysons l'auto corrélation et l'auto corrélation partielle sur les données. L'ensemble les résultats des deux mois de sont mentionnés dans la figure 1.

Sur l'ensemble des fonctions d'auto corrélations des modèles choisis sur la base des critères d'optimisations, possèdent des schémas dont la forme est sinusoïdale avec quelques pics. Le comportement sinusoïdal sur la fonction d'auto corrélation partielle suggère la moyenne mobile.

La représentation de la fonction d'auto corrélation c'est à dire le corrélogramme des séries, permet d'identifier les caractéristiques de processus p, d, q est l'ensemble des résultats sont représentés dans le tableau n°1.

Les résultats du tableau n°1 marquent la dominance des modèles  $(3,1,1)$  pour les stations pluviométriques étudiées, puis les modèles (2,1,1), (4,2,0), (3,5,1), (4,2,1) et (4,3,1).

Les mois de janvier, avril et septembre présentent des modèles communes. Le reste des mois des deux stations indiquent des modèles non pas semblables.

Autres remarques, est l'enregistrement de la non stationnarité des pluies sur le mois de janvier pour les deux stations, et sur le mois de juillet de la station de Ain Barda et pour le mois de Décembre pour la deuxième stations. Cette dernière dite, est récupérée directement à partir de la non décline vers 0 des corrélogrammes avec de leurs fonction d'auro corrélation.

| mois        | Paramètres du modèle ARIMA (p, d, q) |                           |  |  |  |
|-------------|--------------------------------------|---------------------------|--|--|--|
|             | <b>Station Ain Barda</b>             | <b>Station Bouchagouf</b> |  |  |  |
| Janvier     | (4,2,0)                              | (4,2,0)                   |  |  |  |
| Février     | (3,5,1)                              | (3,1,1)                   |  |  |  |
| <b>Mars</b> | (4,3,1)                              | (2,1,1)                   |  |  |  |
| Avril       | (4,2,1)                              | (4,2,1)                   |  |  |  |
| Mai         | (4,3,1)                              | (3,0,1)                   |  |  |  |

*Tableau n°1: parameter du modèle ARIMA*

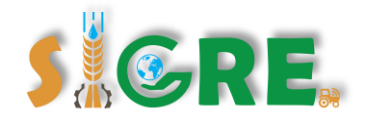

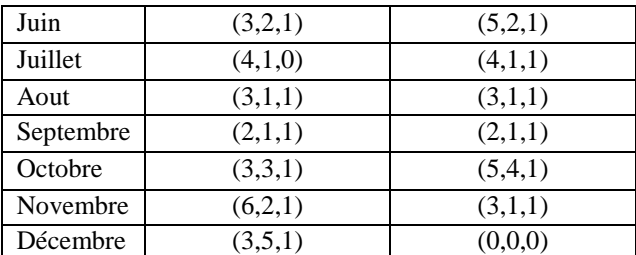

#### **Critères d'optimisations**

Dans le cadre de la prévision des pluies mensuelles des deux zones converts par les stations avec le modèle ARIMA, cinq critères d'optimisation standards sont utilisés pour évaluer les modèles, nous citerons (Dominique DESBOIS 2005, Valentina S. et Gilbert S) :

L'erreur quadratique moyenne RMSE, l'erreur absolue moyenne MAE, l'erreur absolue moyenne en pourcentage MAPE, l'erreur absolue maximale max AE et l'erreur absolue maximale en pourcentage max.

L'échéance de la prévision de chaque mois est estimée jusqu'au l'année 2018 Les résultats de critères d'optimisations sont mentionnés dans le tableau n° 2.

| Mois    | station    | Statistique de qualité d'ajustement du modèle |            |         |             |        |
|---------|------------|-----------------------------------------------|------------|---------|-------------|--------|
|         |            | <b>MAPE</b>                                   | <b>MAE</b> | maxAPE  | <b>RMSE</b> | maxAE  |
| Janvier | Ain Barda  | 82.48                                         | 47.64      | 599.69  | 68.017      | 170.11 |
|         | Bouchagouf | 65.53                                         | 30.22      | 500.02  | 40.42       | 96.40  |
| Février | Ain Barda  | 230.74                                        | 81.87      | 1228.32 | 108.37      | 233.95 |
|         | Bouchagouf | 127.11                                        | 25.23      | 1910.78 | 39.73       | 101.01 |
| Mars    | Ain Barda  | 112.36                                        | 39.48      | 1331.67 | 61.52       | 234.43 |
|         | Bouchagouf | 95.27                                         | 24.83      | 2111.94 | 38.14       | 165.41 |
| Avril   | Ain Barda  | 131.85                                        | 37.19      | 1243.18 | 52.408      | 111.83 |
|         | Bouchagouf | 104.46                                        | 32.58      | 1479.84 | 51.077      | 126.57 |
| Mai     | Ain Barda  | 162.85                                        | 38.03      | 934.54  | 57.82       | 172.89 |
|         | Bouchagouf | 212.90                                        | 24.39      | 2769.69 | 38.117      | 144.42 |
| Juin    | Ain Barda  | 382.49                                        | 12.05      | 3719.42 | 18.44       | 51.47  |
|         | Bouchagouf | 732.50                                        | 18.31      | 20197.2 | 29.022      | 93.70  |
| juillet | Ain Barda  | 92.03                                         | 1.516      | 386.19  | 2.72        | 8.295  |
|         | Bouchagouf | 221.53                                        | 2.354      | 3056.4  | 4.456       | 12.13  |
| Aout    | Ain Barda  | 520.72                                        | 9.16       | 5867.2  | 14.588      | 74.95  |
|         | Bouchagouf | 97.86                                         | 3.98       | 634.27  | 7.08        | 35.02  |
|         | Ain Barda  | 355.48                                        | 18.24      | 8214.91 | 24.414      | 74.15  |

*Tableau n° 2: Résultats de la qualité d'ajustement*

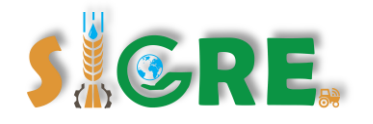

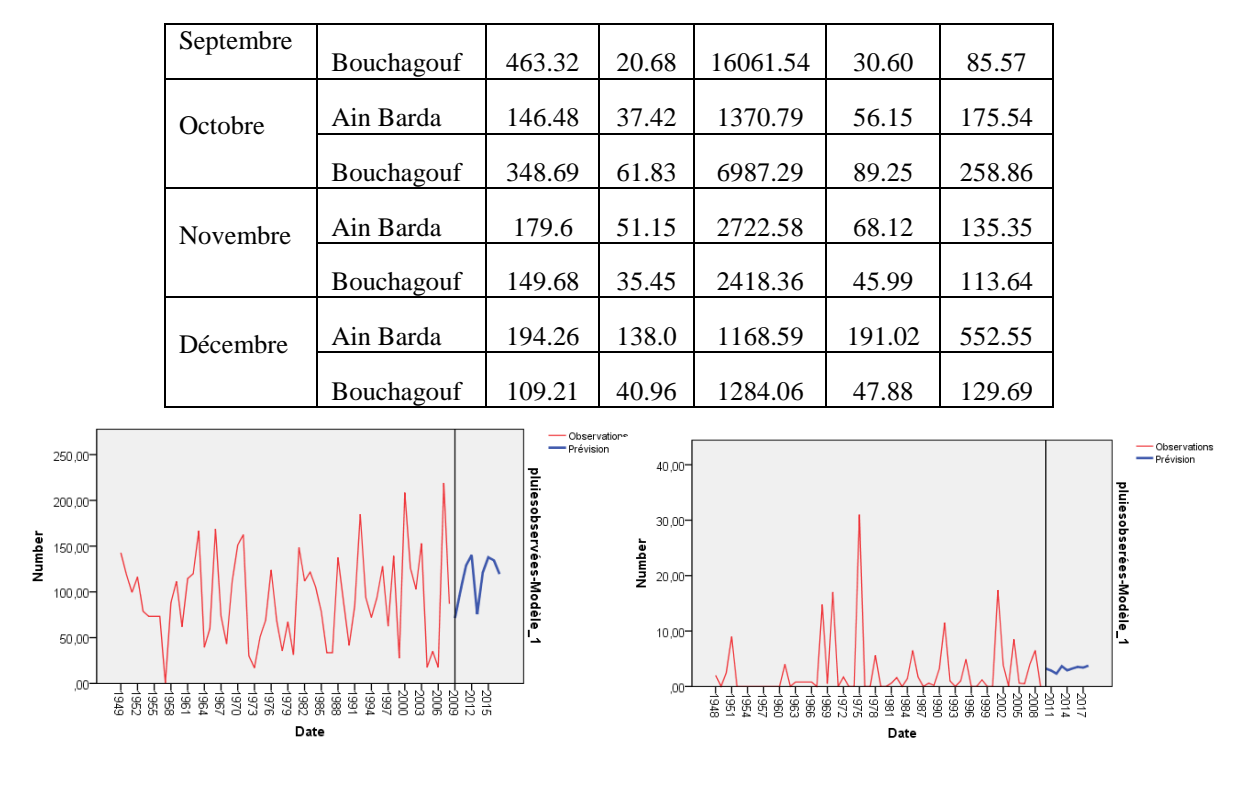

(a) exemple mois du Janvier (b) exemple mois du Juillet

*Figure n° 1: Diagramme des pluies prédites de la station d'Ain Barda* (a) *et de la station de Bouchagouf* (b)

### **Conclusion**

Les conclusions obtenues est que l'efficacité de la méthode ci- dessus pour la prévision des séries des pluies mensuelles des deux stations pluviométriques d'Ain Barda et Bouchagouf avec le modèle dite ARIMA. Ces résultats, jugés très satisfaisantes, peuvent servir comme facteur d'outil pour le contrôle des ouvrages d'aménagements à l'intérieur des périmètres d'irrigations, préparation des programmes d'alertes contre les risques causés par les inondations dont les dégâts est irréversibles, quantifier même les terrains érodés. Ainsi que, peuvent étendu cette dite technique, dans la prévision des autres paramètres de climat pour un calcul exacte des besoins en eau d'irrigation.

#### **BIBLIOGRAPHIES**

[1] Dominique DESBOIS, 2005 une introduction à la méthodologie de Box et Jenkins : l'utilisation de modèles ARIMA avec SPSS, Revue MODULAD n°33, 24p.

[2] Guy Mélard. 2006 Initiation à l'analyse des séries temporelles et à la prévision. Revue MODULAD 2006 n°35, 82-129p.

[3] Isabelle Cadoret et al, octobre 2004 économétrie appliquée (méthodes et applications corrigées). Bibliothèque nationale, Paris. 447p.

[4] Valentina S. et Gilbert S., étude comparative de logiciel de prévision automatique de série chronologique, conservatoire national des Arts et métiers, 292 Rue Sain Martin F 75141 Paris cedex 03.